## Задача: Единицы

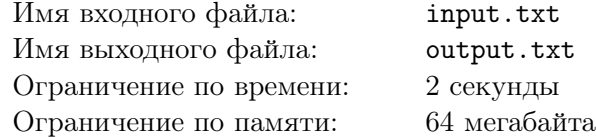

Задано десятичное представление числа n. Найдите количество единиц в двоичной записи числа n.

## Формат входного файла

В первой и единственной строке входного файла записано число *<sup>n</sup>* — (1 *<sup>≤</sup> <sup>n</sup> <sup>≤</sup>* <sup>10</sup><sup>9</sup> ).

## Формат выходного файла

Выведите единственное число — количество единиц в его двоичной записи.

## Примеры

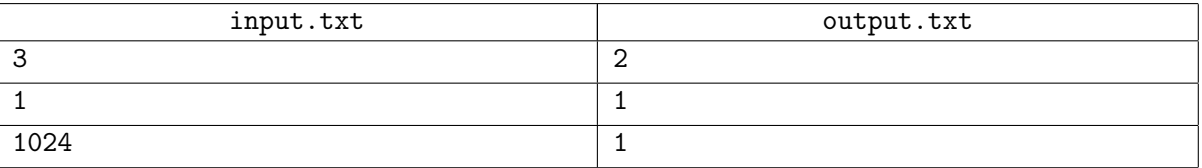